### Ph.D. Proposal (80%) Seminar

# Automatic Software Debloating

César Soto Valero

Supervised by: Thomas Durieux, Martin Monperrus, and Benoit Baudry

KTH Royal Institute of Technology

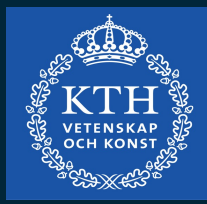

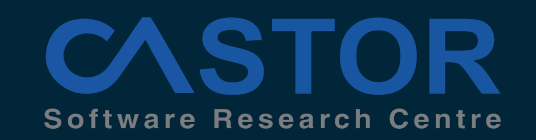

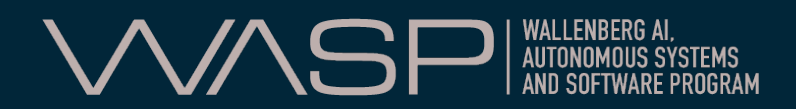

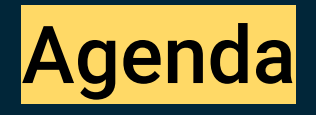

- 1. Background
- 2. Debloating Java dependencies (static analysis)
- 3. Debloating Java bytecode (dynamic analysis)
- 4. Lessons learned
- 5. Conclusion
- 6. Future work

# Part #1: Background

[ Software bloat]

# "Software tends to grow over time, whether or not there's a need for it."

Gerard J. Holzmann. (2015). Code Inflation. *IEEE Software*, 32 (2).

### Software bloat

"The term software bloat refers to code that is packaged in an application but that is not necessary for building and running the application."

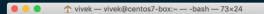

xr-x 2 vivek staff 64 Nov 21 18:22 banking-d<br>xr-x 4 vivek staff 128 Nov 21 18:22 foo s-MacBook-Pro:- vivek\$ rmdir banking-data ks-MacRook-Pro:- vivek\$ -MacRook-Pro:- vivek\$ rmdir fo ns-meusuuk-riu:- viveka rmu.<br>.r: foo: Directory not empty<br>ks-MacBook-Pro:- vivek\$ eks-MacBook-Pro:- vivek\$ rm -rfv fo resume.odf eks-MacBook-Pro:- vivek\$ 1s -1d (banking-data, foo : banking-data: No such file or directory : foo: No such file or directe<br>veks-MacBook-Pro:∼ vivek\$ ∭

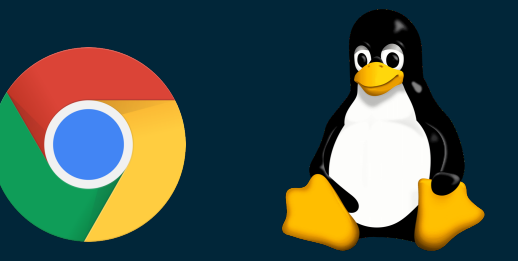

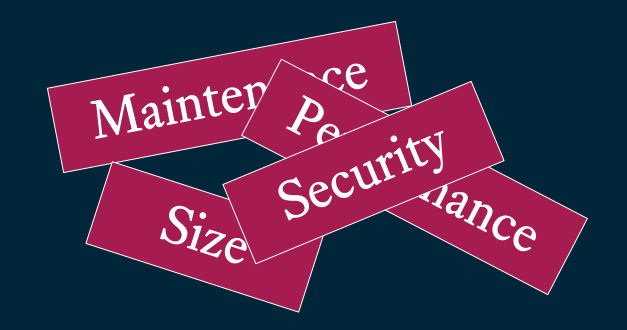

- [USENIX] RAZOR : A Framework for Post-deployment Software Debloating
- **[USENIX]** Is Less Really More? Quantifying the Security Benefits of Debloating Web Applications
- § [CCS] Slimium: Debloating the Chromium Browser with Feature Subsetting
- **[TSE] TRIMMER: An Automated System for** Configuration-based Software Debloating
- **•** [USENIX] Debloating Software through Piece-Wise Compilation and Loading

# Part #2: Debloating Java dependencies

[ Static analysis ]

### Source code

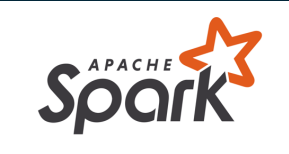

import **com.google.common.base.Joiner**; import **org.apache.spark.annotation.**Private;

```
@Private
public class EnumUtil {
```
}

```
public static <E extends Enum<E>> E parseIgnoreCase(Class<E> clz, String str) {
  E[\ ] constants = clz.getEnumConstants();
 if (str == null) {
   return null;
  }
 for (E e : constants) {
   if (e.name().equalsIgnoreCase(str)) {
     return e;
    }
  }
 throw new IllegalArgumentException(
      String.format("Illegal type='%s'. Supported type values: %s",
          str, Joiner.on(", ").join(constants)));
}
```
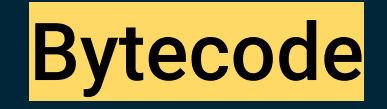

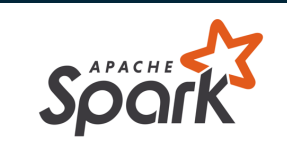

 $\,$  class version 52.0 (52) access flags 0x21 public class org/apache/spark/util/EnumUtil {

#### compiled from: EnumUtil.java

```
access flags 0x9
```
// declaration: E parseIgnoreCase<E extends java.lang.Enum<E>>(java.lang.Class<E>, java.lang.String) public static parseIgnoreCase(Ljava/lang/Class;Ljava/lang/String;)Ljava/lang/Enum;

L9

LINENUMBER 35 L9 INVOKESTATIC com/google/common/base/Joiner.on (Ljava/lang/String;)Lcom/google/common/base/Joiner; ALOAD 2 INVOKEVIRTUAL com/google/common/base/Joiner.join ([Ljava/lang/Object;)Ljava/lang/String; **AASTURE** 

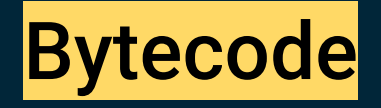

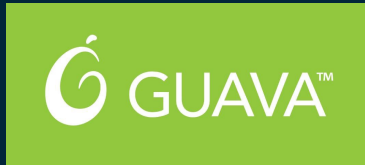

```
7.2993 UX3
public static on(Ljava/lang/String;)Lcom/google/common/base/Joiner;
  L0
   LINENUMBER 71 LO
   NEW com/google/common/base/Joiner
   DUP
   ALOAD 0
   INVOKESPECIAL com/google/common/base/Joiner.<init> (Ljava/lang/String;)V
   ARETURN
    access flags 0x11
 // declaration: java.lang.String join(java.lang.Iterable<?>)
public final join(Ljava/lang/Iterable;)Ljava/lang/String;
  L0
   LINENUMBER 230 L0
   ALOAD 0
   ALOAD 1
   INVOKEINTERFACE java/lang/Iterable.iterator ()Ljava/util/Iterator; (itf)
   INVOKEVIRTUAL com/google/common/base/Joiner.join (Ljava/util/Iterator;)Ljava/lang/String;
   ARETURN
```
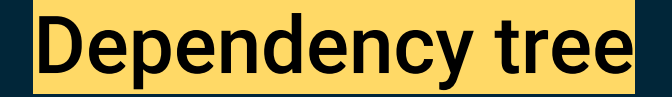

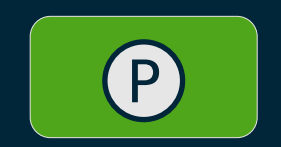

### Dependency tree

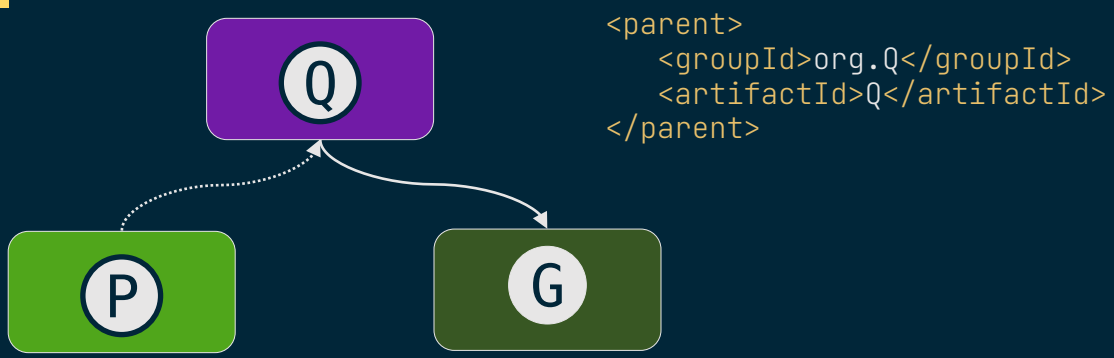

### Dependency tree

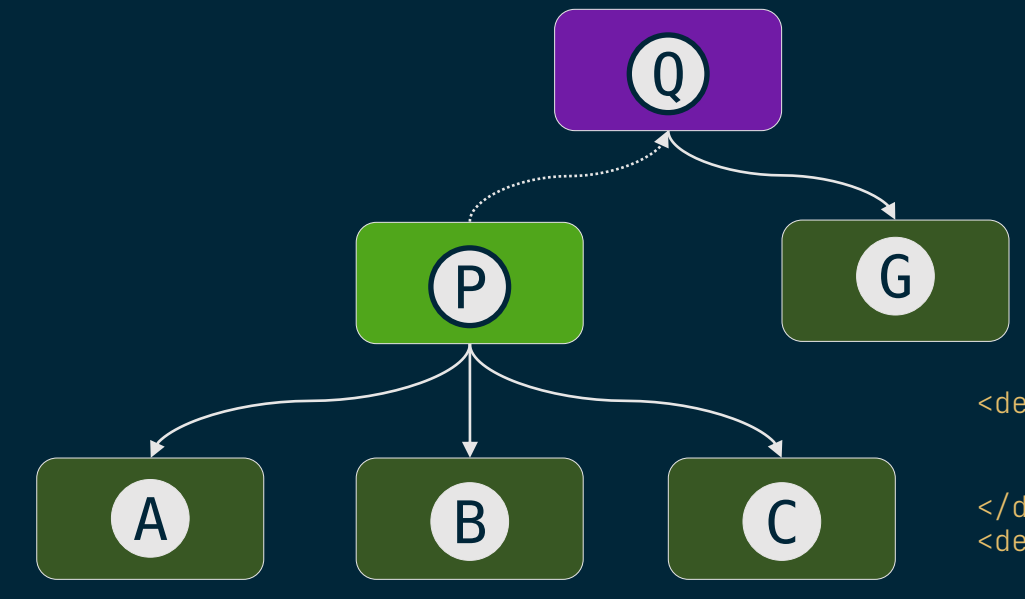

<dependency> <groupId>org.A</groupId> <artifactId>A</artifactId> </dependency> <dependency> <groupId>org.B</groupId> <artifactId>B</artifactId> </dependency> <dependency> <groupId>org.C</groupId> <artifactId>C</artifactId> </dependency>

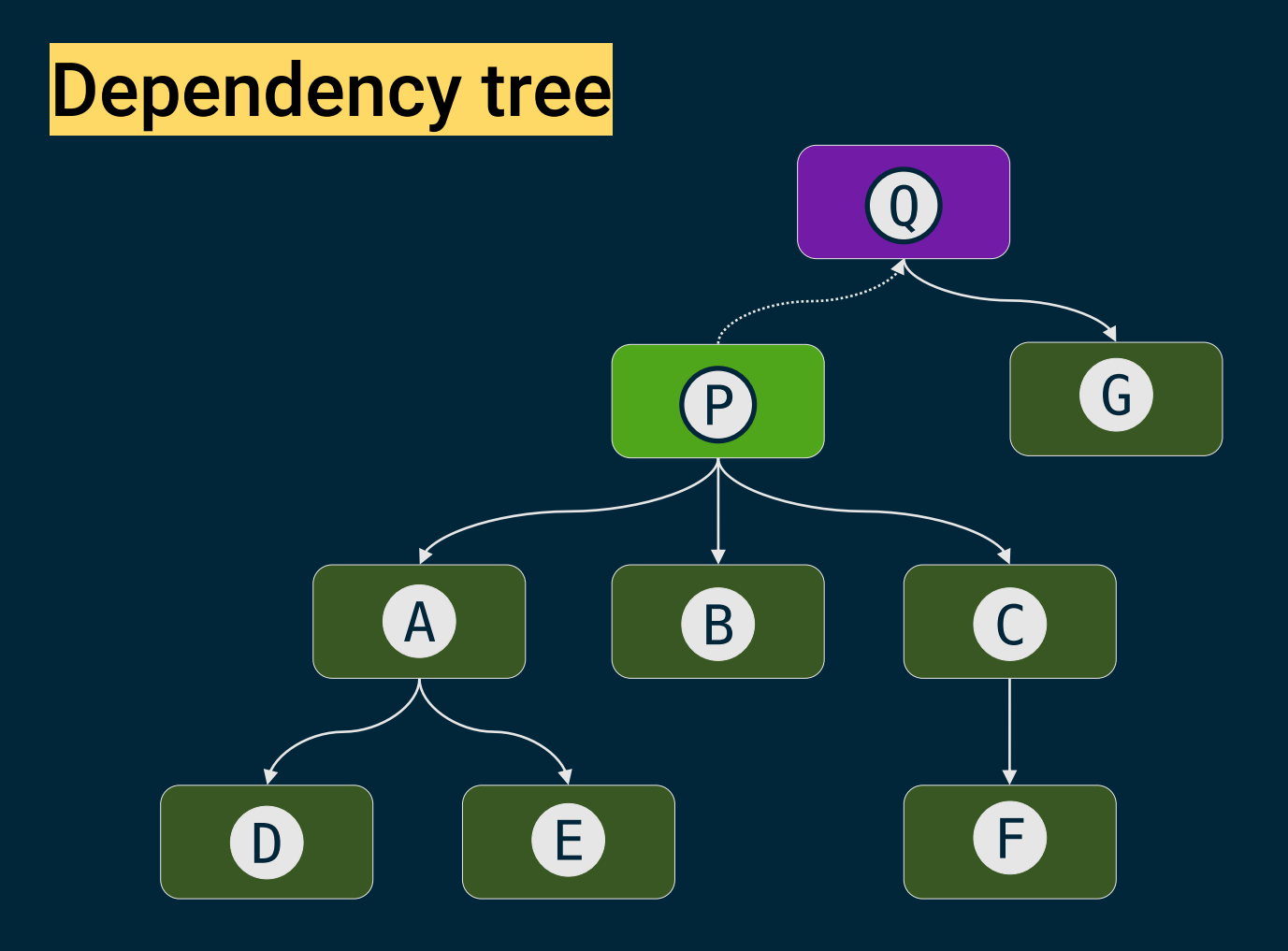

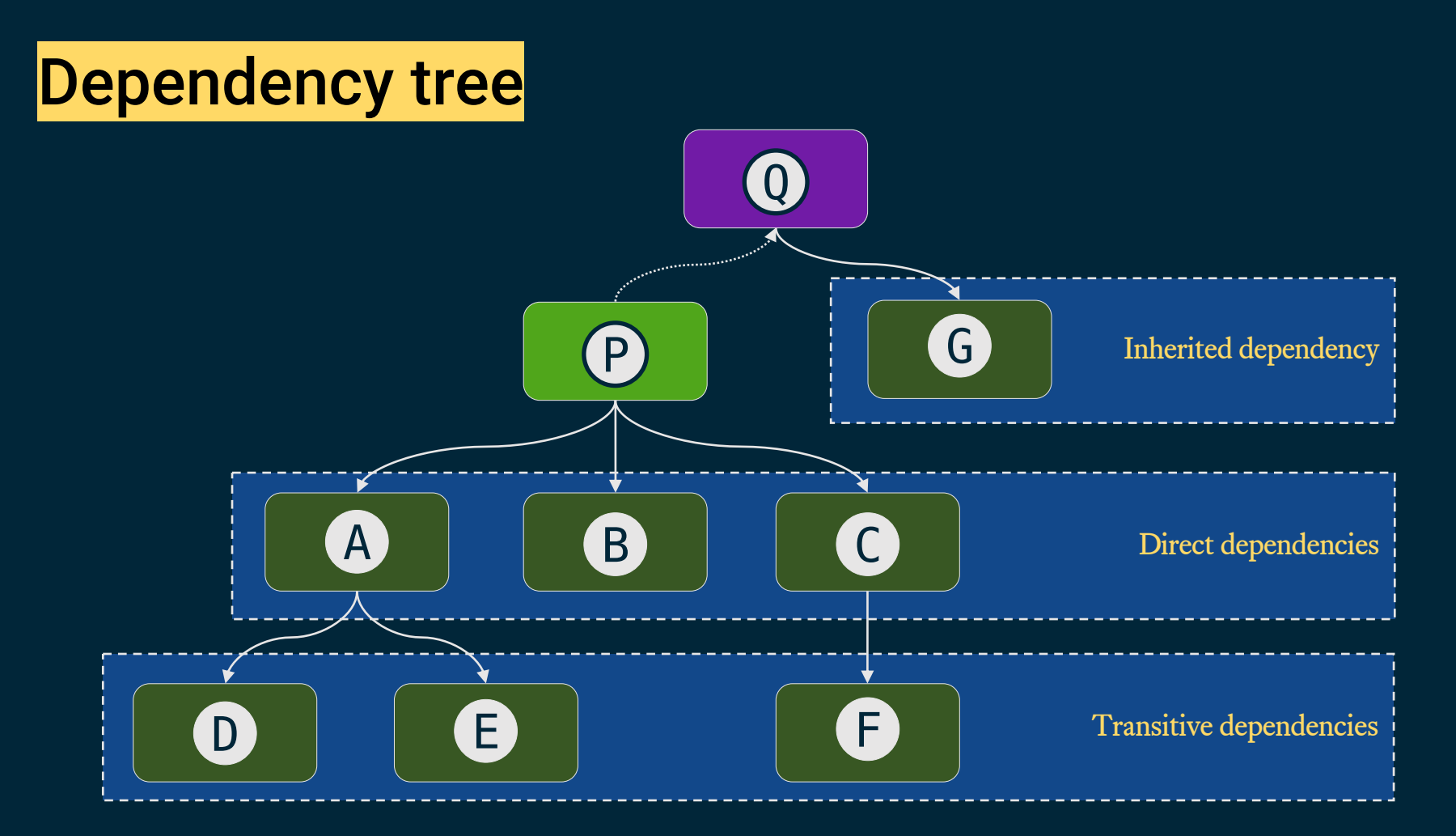

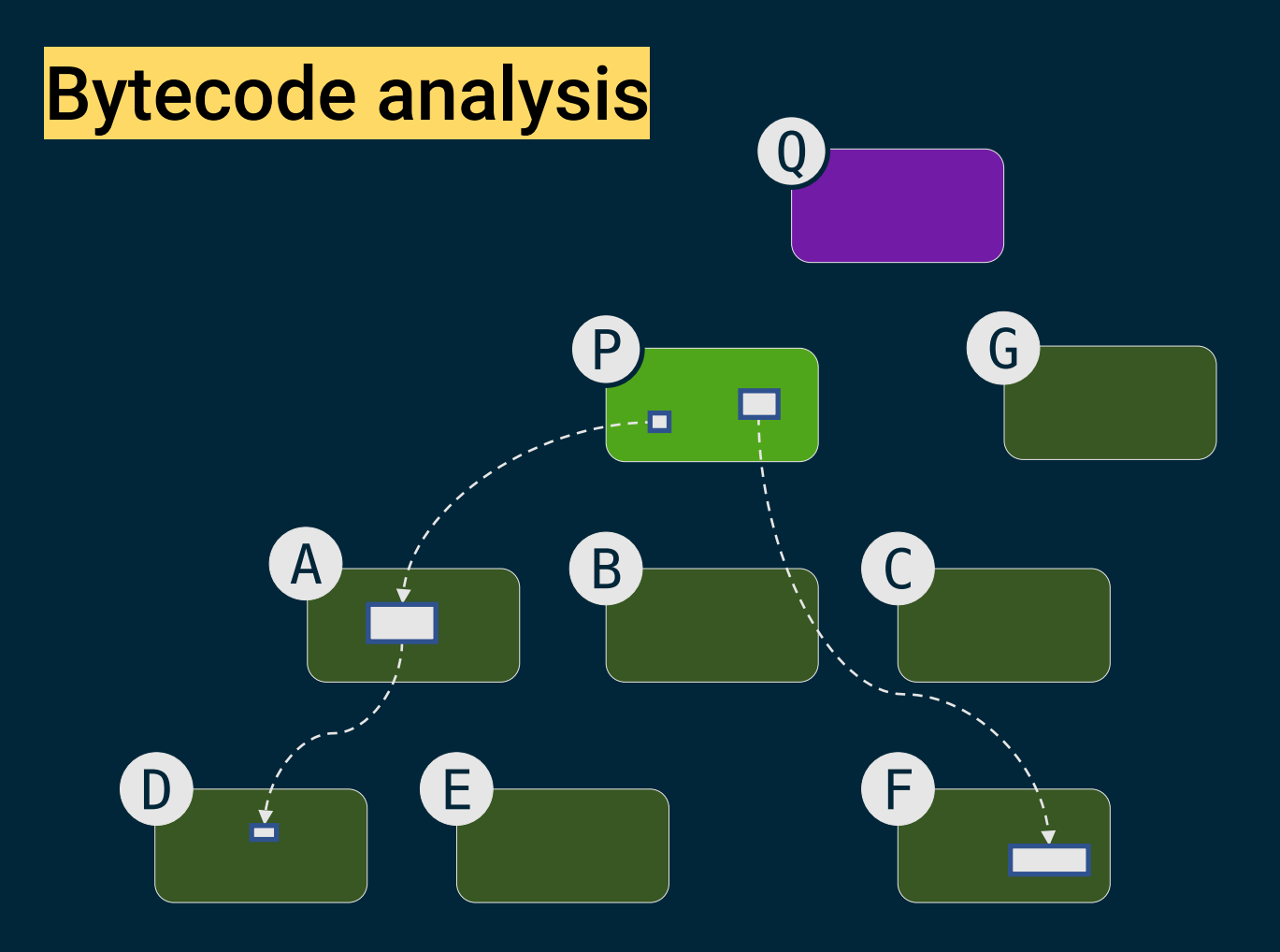

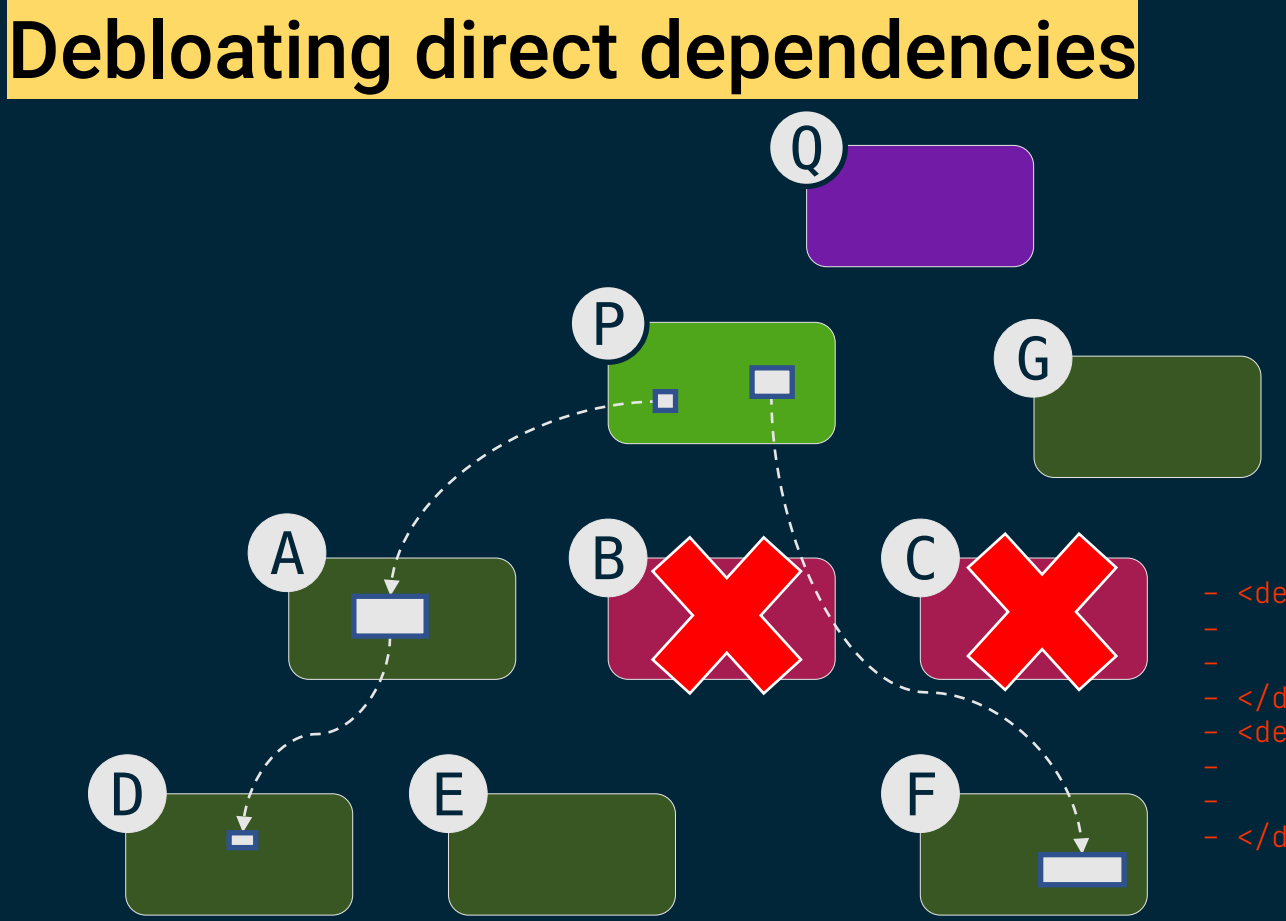

- <dependency>
- - <artifactId>B</artifactId>
- 
- <dependency>
- 
- <artifactId>C</artifactId>

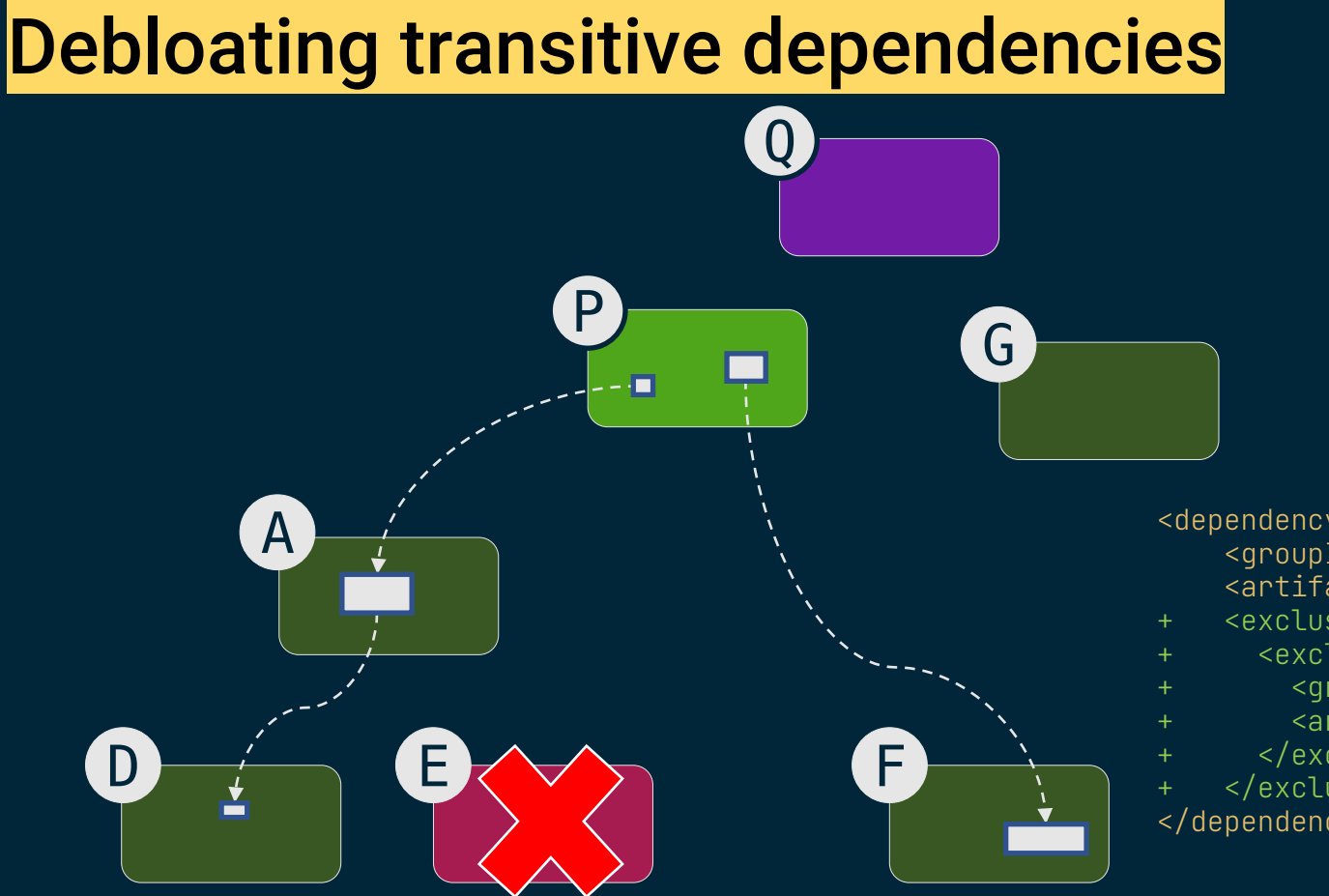

<dependency>

<groupId>org.A</groupId> <artifactId>A</artifactId>

- + <exclusions>
- + <exclusion>
	- + <groupId>org.E</groupId>
	- <artifactId>E</artifactId>
	- + </exclusion>
- + </exclusions>

</dependency>

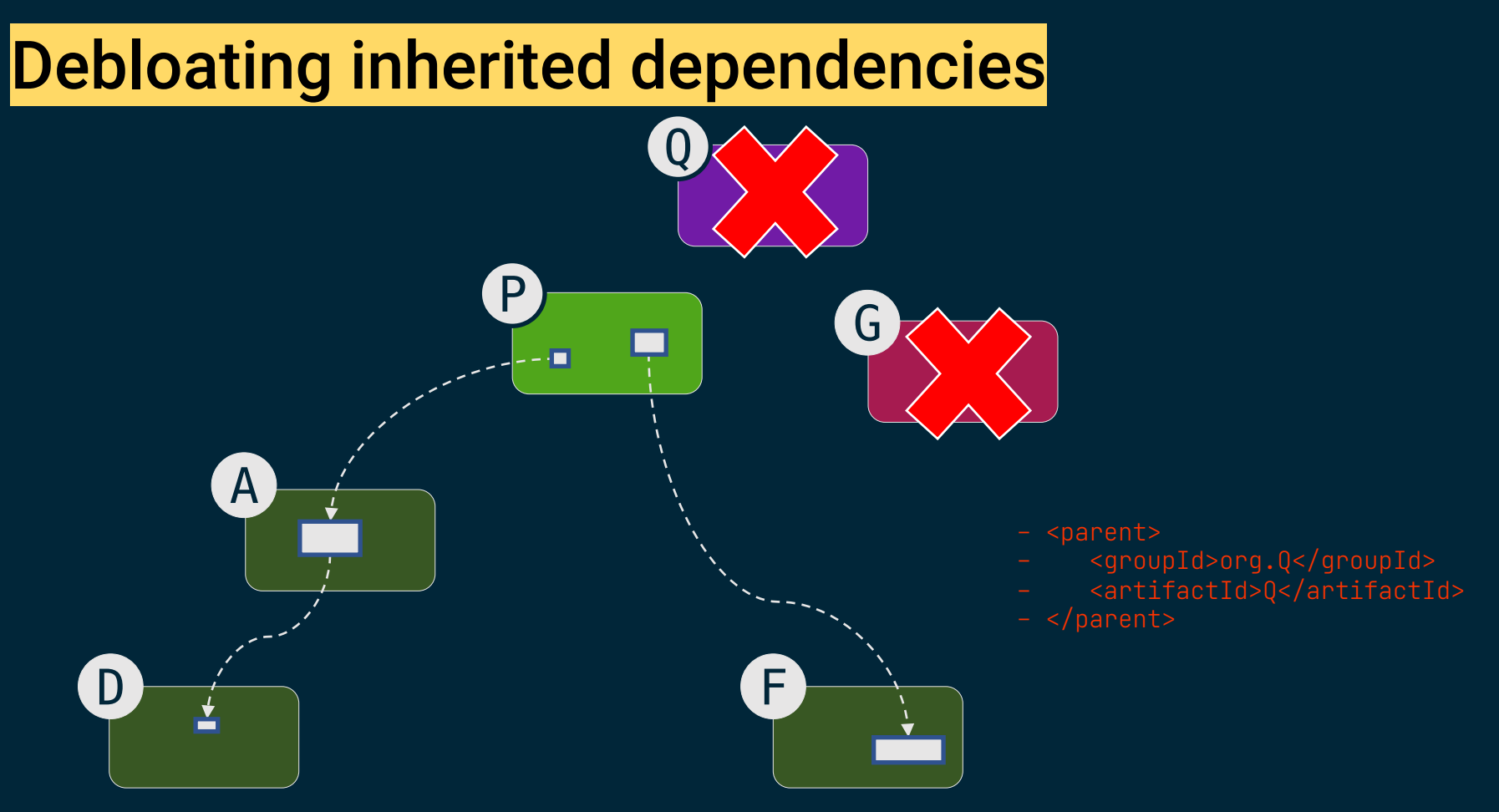

### Debloating inherited dependencies

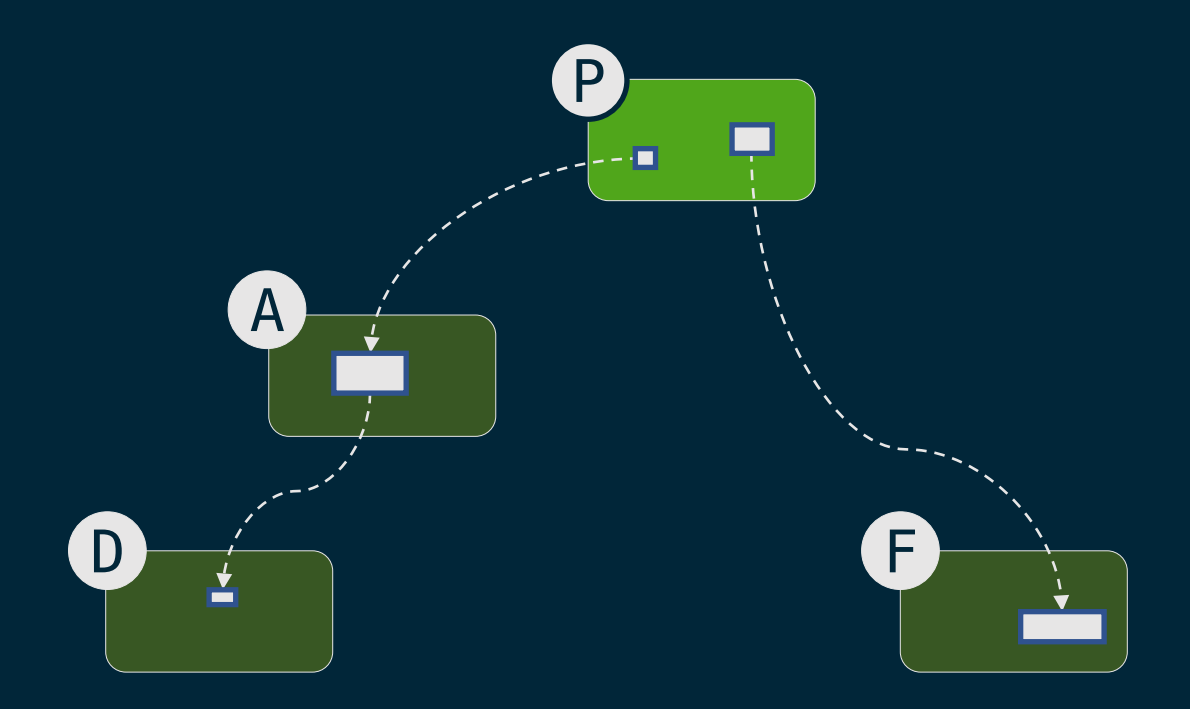

### Debloated dependency tree

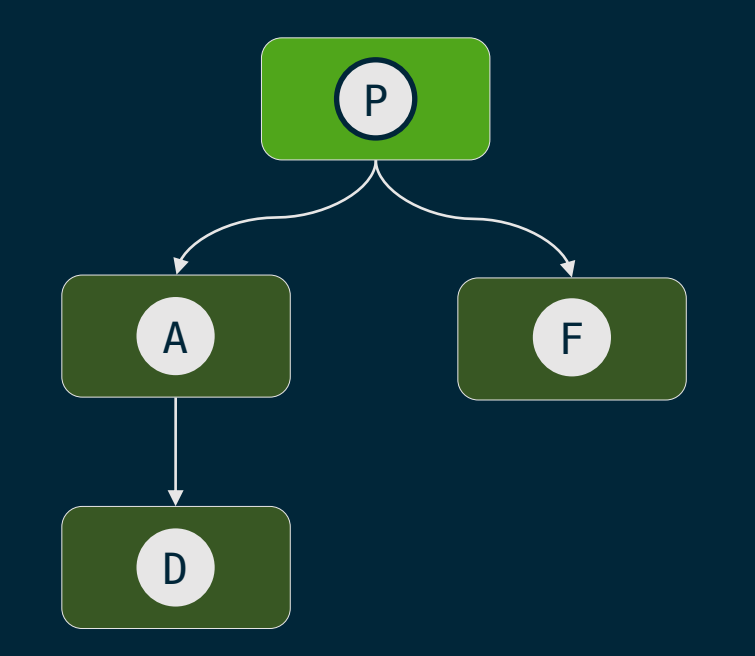

## **DepClean**

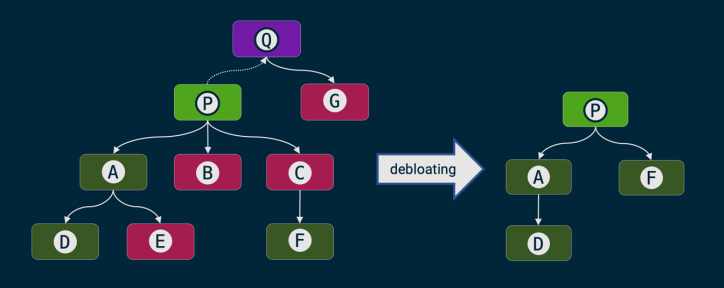

- Detect and report bloated dependencies:
	- $\circ$  In the context of an artifact.
	- $\circ$  On the whole dependency tree.
- Automatic generation of a debloated *pom.xml* file.
- Open source (https://github.com/castor-software/depclean).

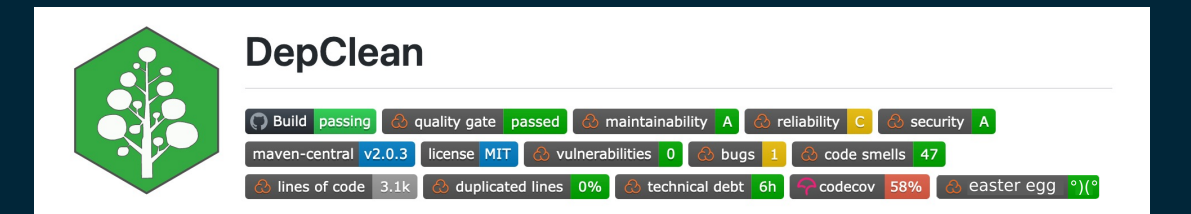

# RQ: How much dependency bloat exists out there?

### Example: Spoon library

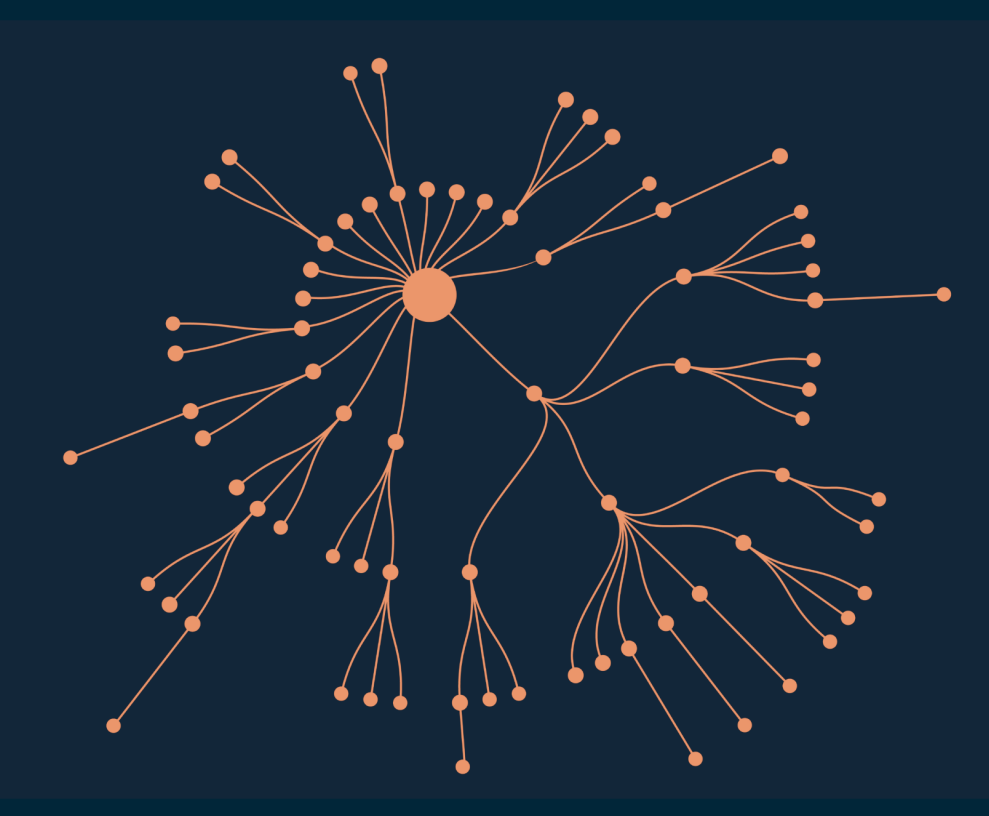

Open source library for code analysis, 75 dependencies.

### Regular Maven analysis

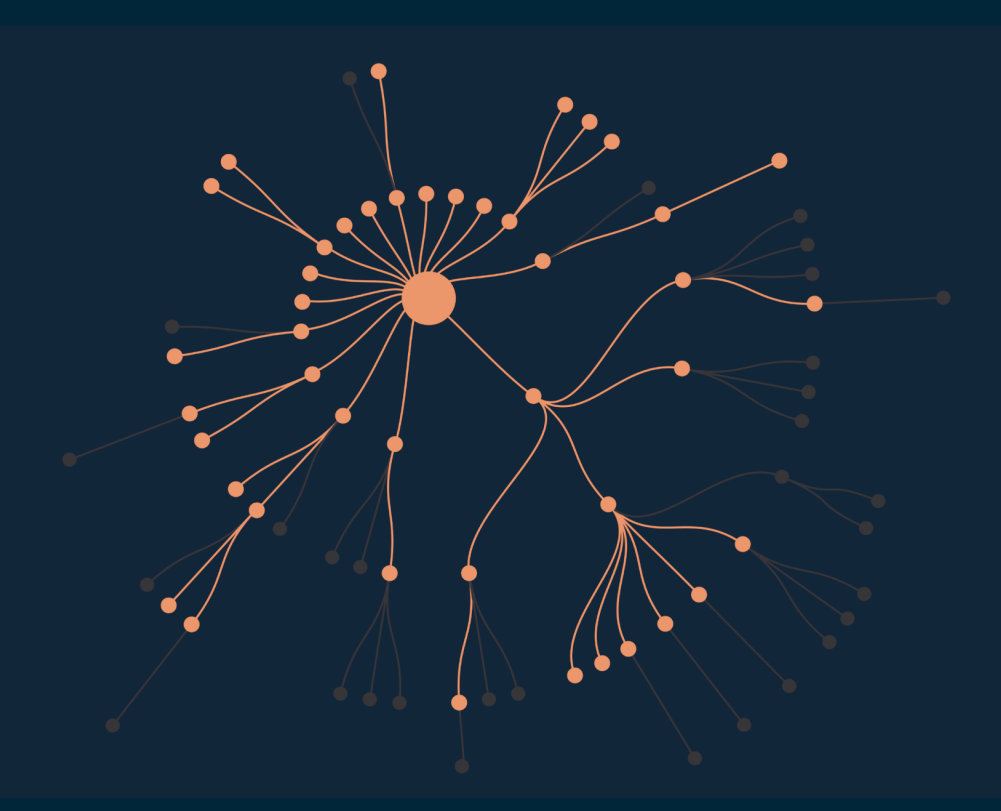

Maven excludes 31 redundant dependencies.

### DepClean novel analysis

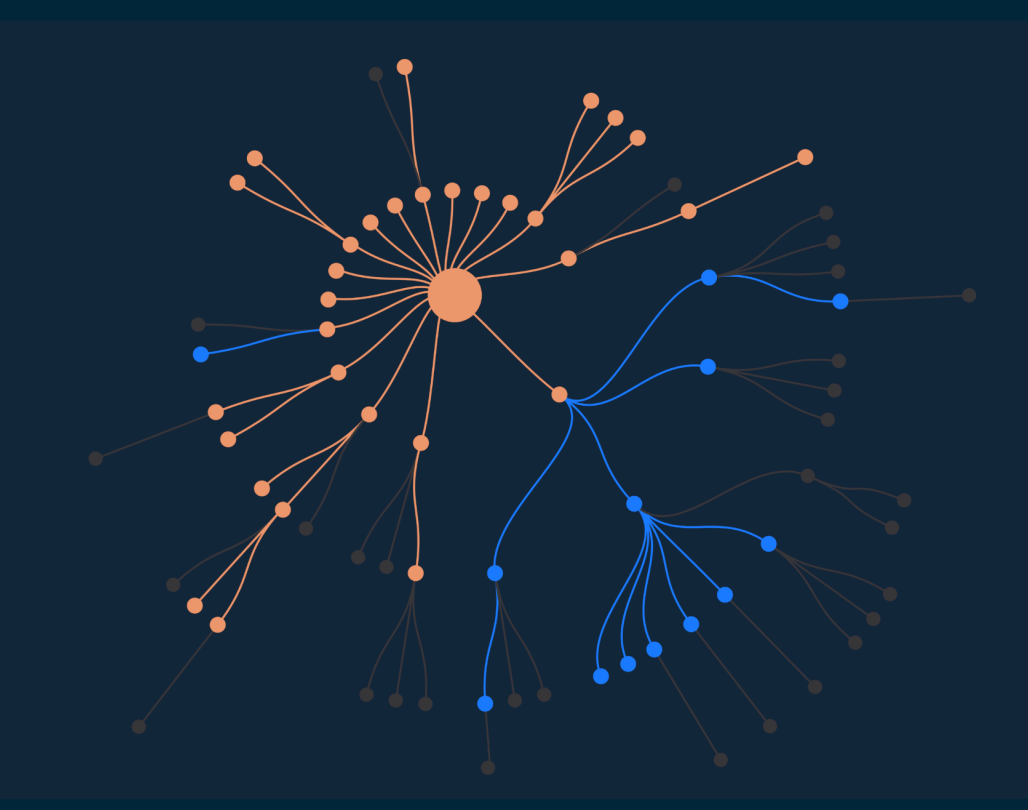

DepClean detects 13 bloated dependencies.

### Debloated Spoon library

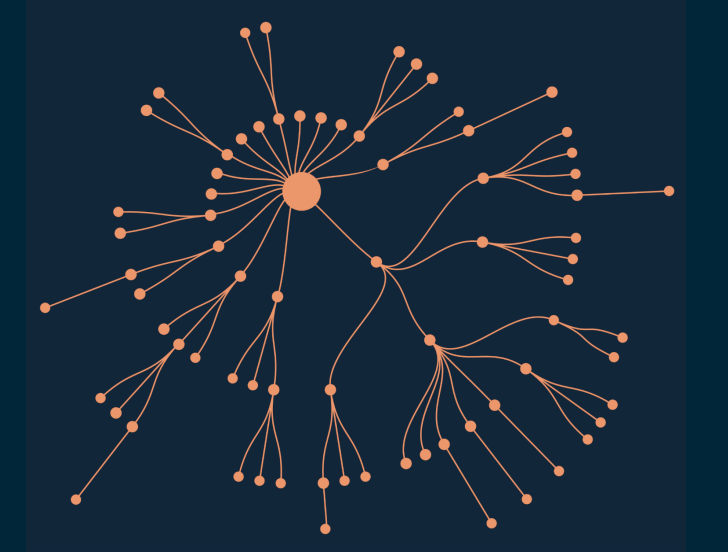

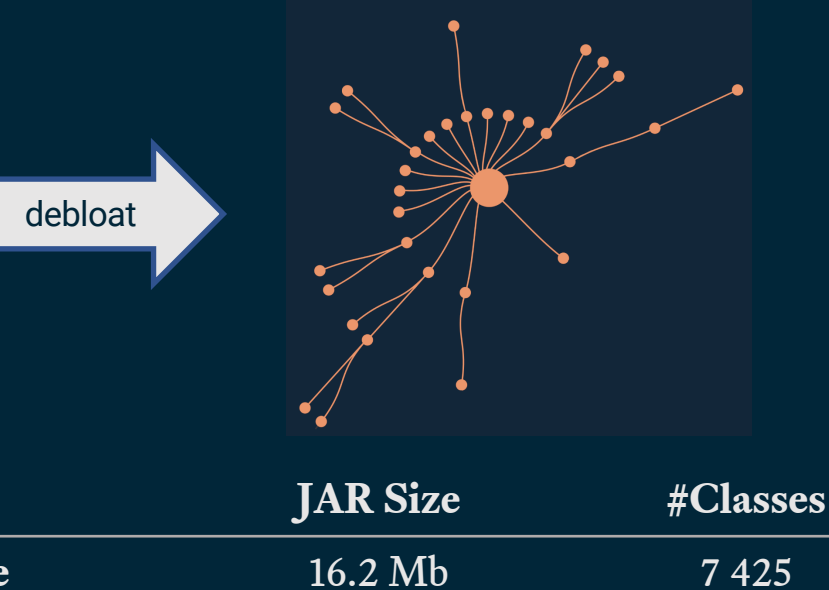

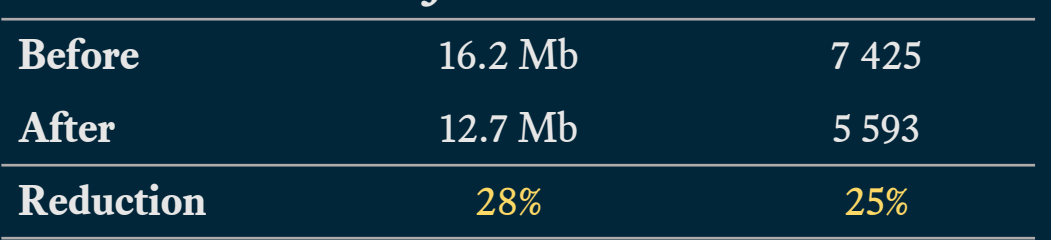

### Empirical study (data collection)

- 9K artifacts
	- Diverse
	- Reused
	- Complex
- 723K dependency relationships
	- 45K direct (6%)
	- $\circ$  180K inherited (25%)
	- 498K transitive (69%)

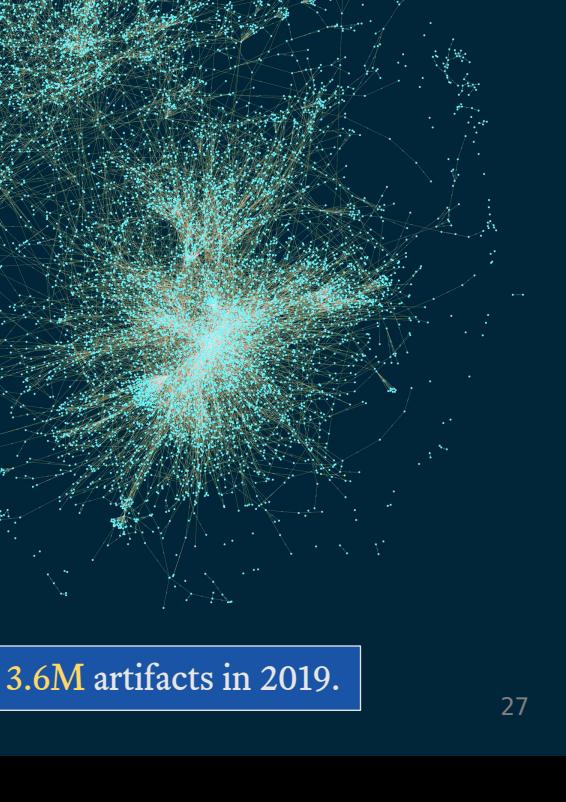

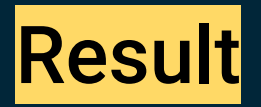

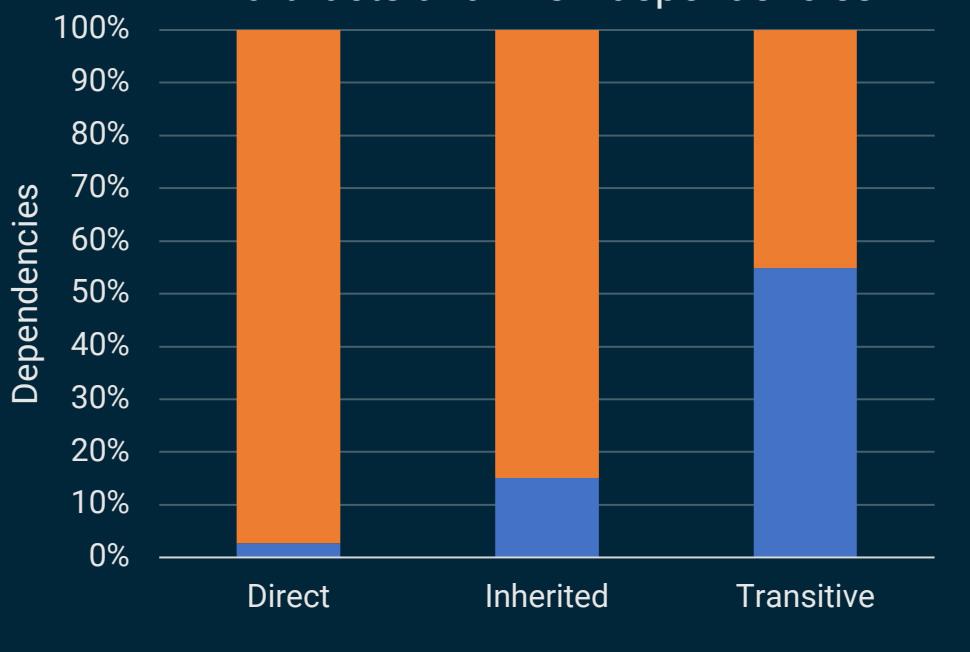

**Bloated Used** 

#### 9K artifacts and 723K dependencies

- 2.7% of direct dependencies are bloated
- 15% of inherited dependencies are bloated
- 57% of transitive dependencies are bloated

# RQ: Do developers care about bloated dependencies?

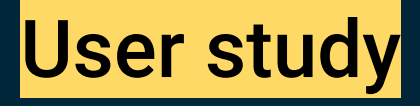

- 30 software projects
	- Open source
	- Active
	- Popular
	- $\circ$  Build succesfuly with Maven
	- Contain dependencies

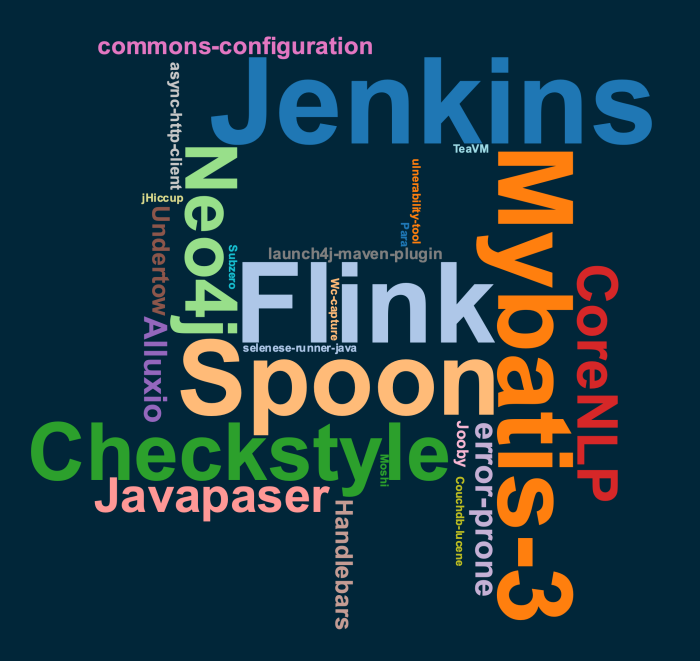

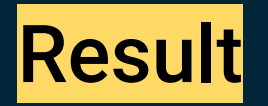

30 pull requests in 30 notable open-source projects

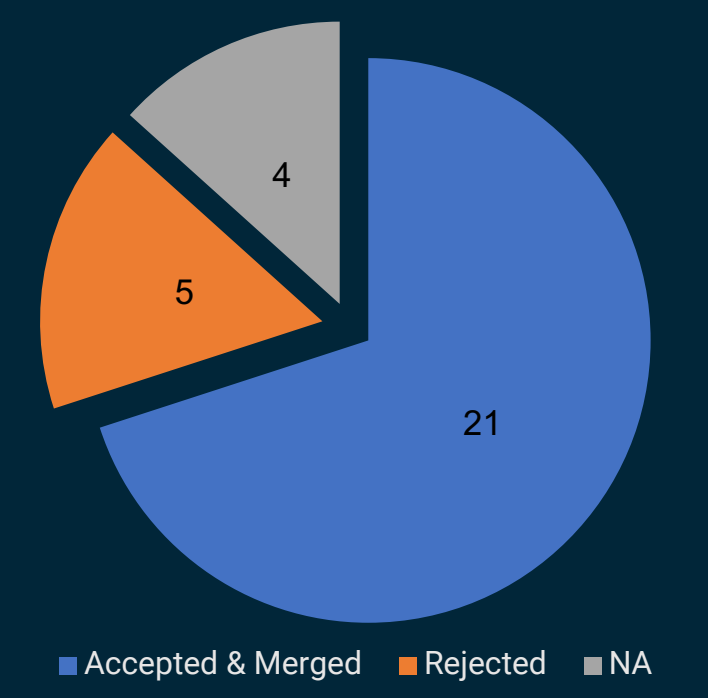

Removed 140 bloated dependencies in 21 projects thanks to DepClean.

### Example: Jenkins

#### ● jenkins-core

- org.jvnet.hudson:jtidy (direct)
- org.jenkins-ci:constant-pool-scanner (transitive)
- net.i2p.crypto:eddsa (transitive)
- jenkins-cli
	- commons-codec (direct)

### Developers' comments

#### jenkins-core

"Past experiences removing unused dependencies have consistently shown that some code will have depended on that inclusion and will be broken by it."

# RQ: Why consider debloating?

## Longitudinal study

- 435 projects
- 31 515 dependency tree versions

 $\Box$  Do bloated dependencies stay bloated across time?  $\Box$  Do developers maintain dependencies that are bloated?

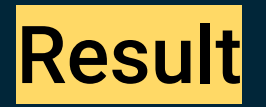

### $\Box$  Do bloated dependencies stay bloated across time?

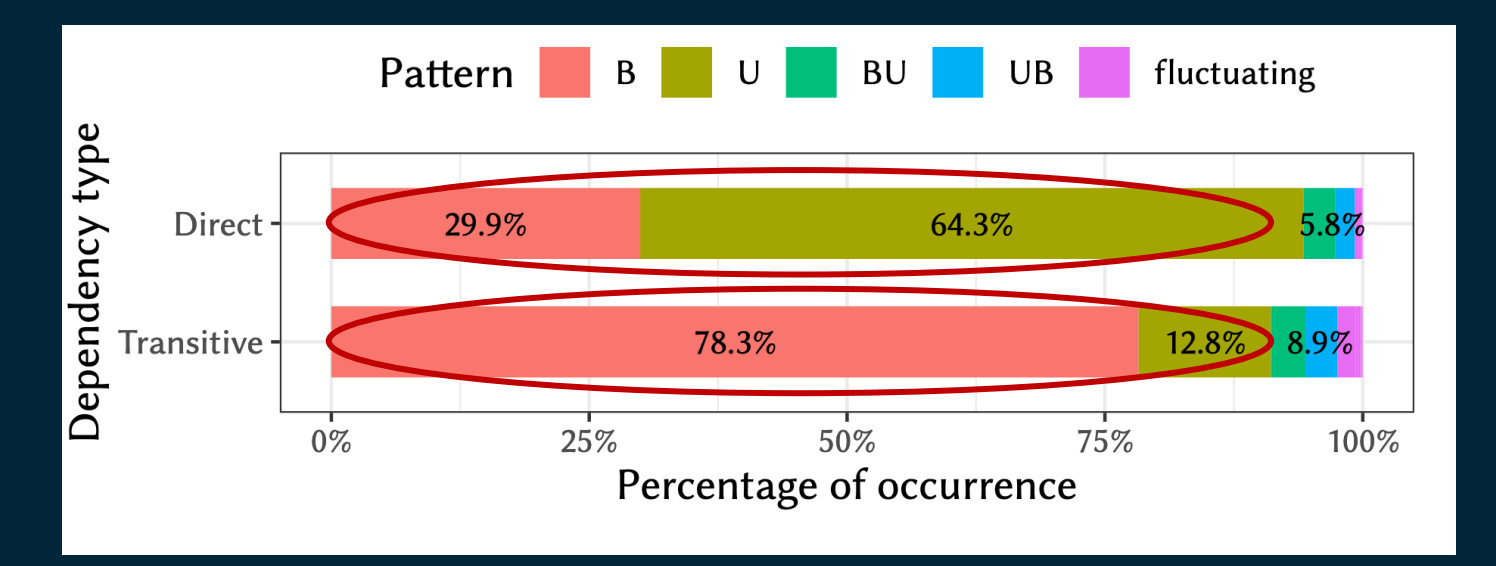

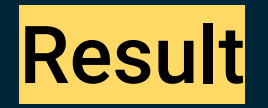

## 89% of bloated direct, and 93% of the transitive bloated dependencies remain bloated in all subsequent versions of the studied projects.

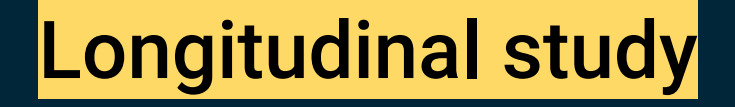

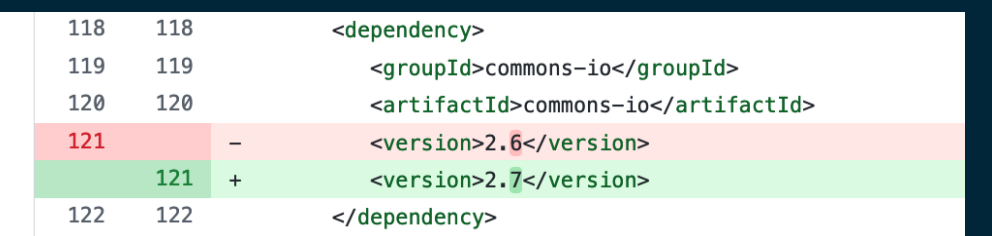

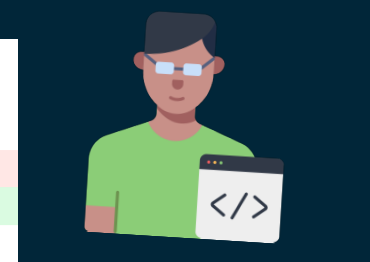

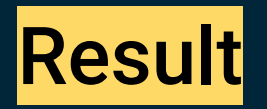

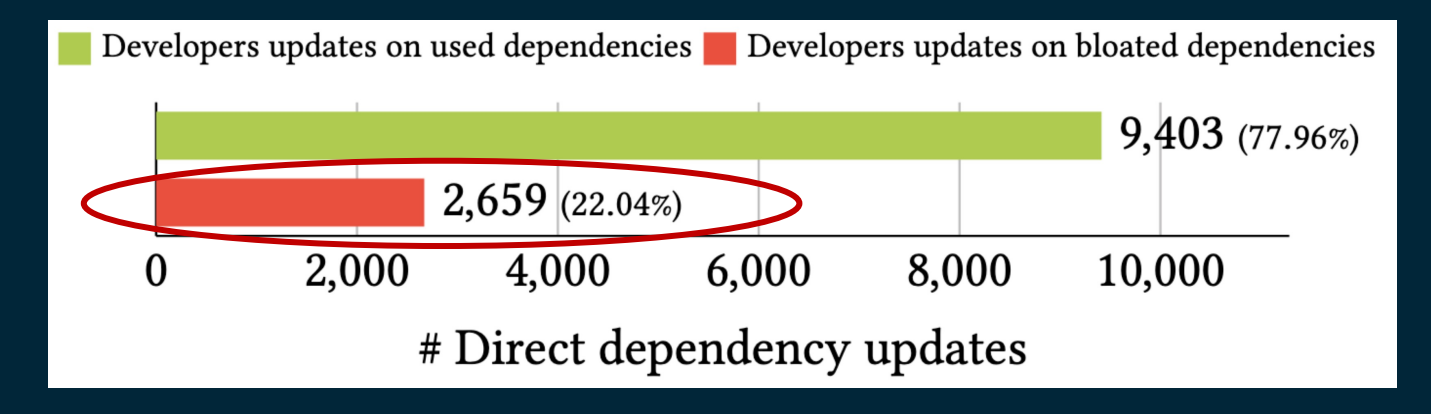

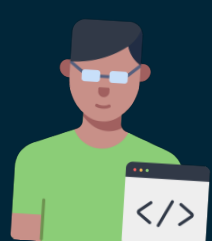

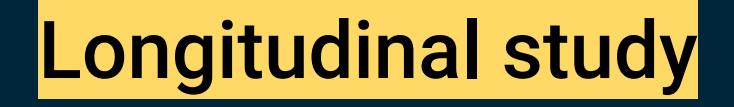

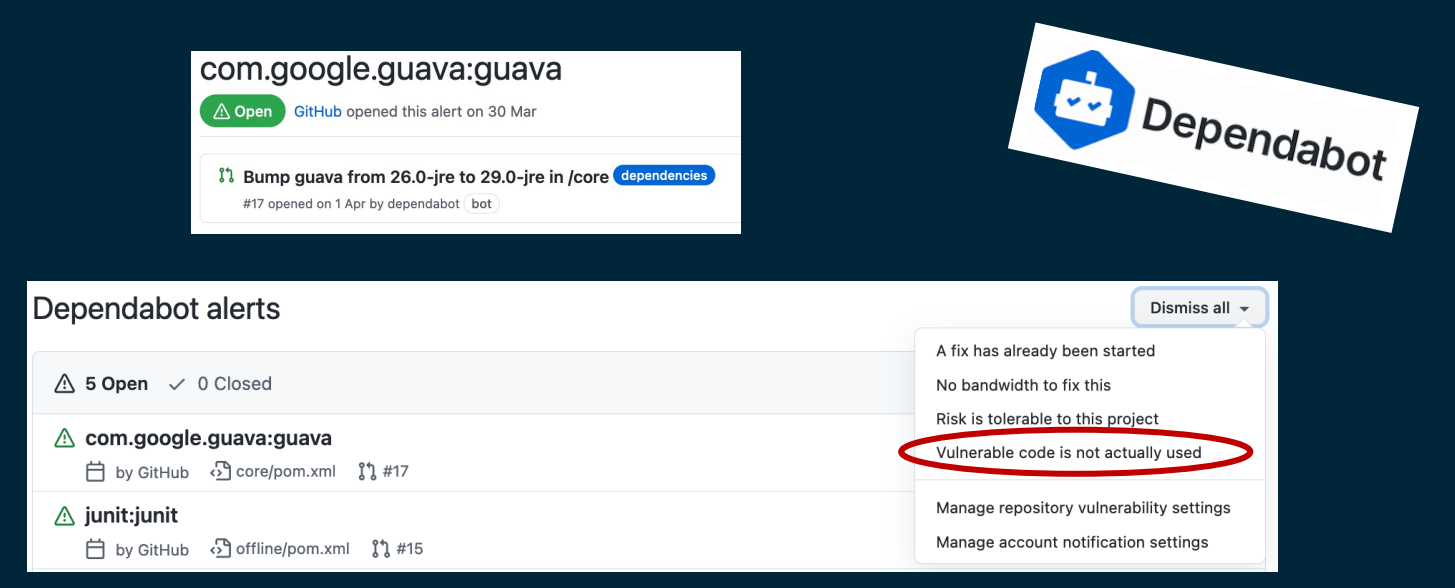

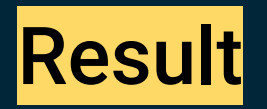

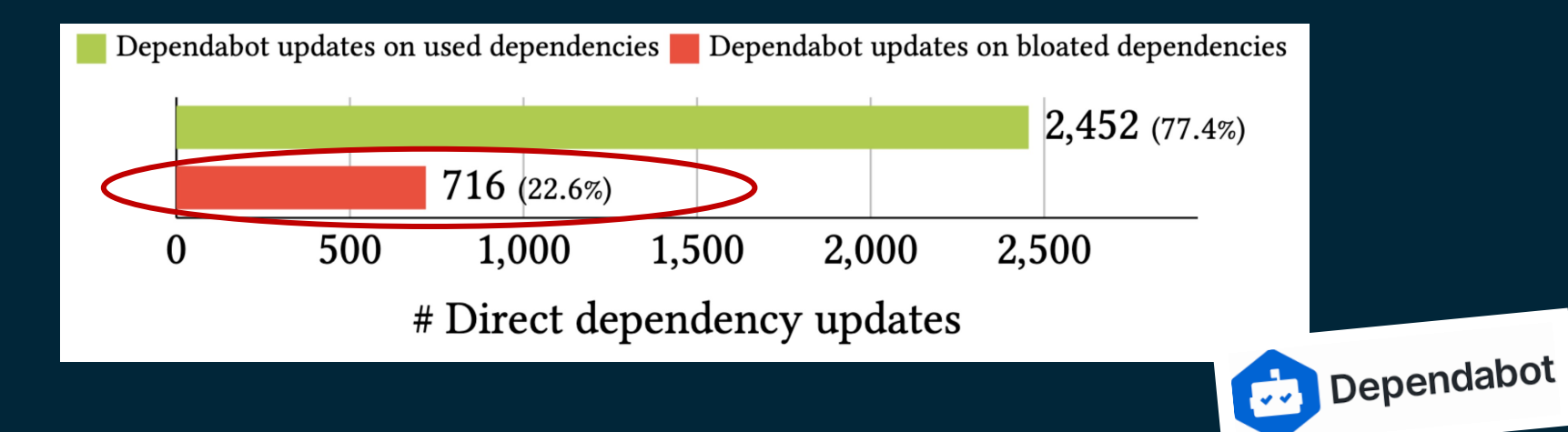

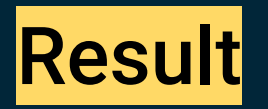

- Bloated dependencies remain bloated over time.
- Developers maintain dependencies that are bloated.
- Bots suggest maintaining dependencies that are bloated.

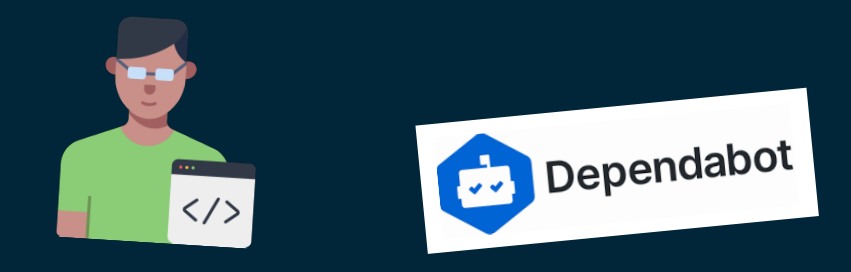

# Part #3: Debloating Java bytecode

### Source code

}

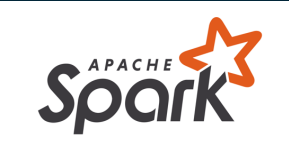

import **com.google.common.base.Joiner**; import **org.apache.spark.annotation.**Private;

```
@Private
public class EnumUtil {
 public static <E extends Enum<E>> E parseIgnoreCase(Class<E> clz, String str) {
    E[\ ] constants = clz.getEnumConstants();
    if (str == null) {
     return null;
    }
    for (E e : constants) {
     if (e.name().equalsIgnoreCase(str)) {
        return e;
      }
    }
   throw new IllegalArgumentException(
        String.format("Illegal type='%s'. Supported type values: %s",
        str, Joiner.on(", ").join(constants)));
  }
```
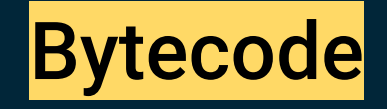

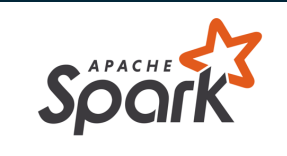

 $class$  version  $52.0$   $(52)$ access flags 0x21 public class org/apache/spark/util/EnumUtil {

#### compiled from: EnumUtil.java

access flags 0x9

// declaration: E parseIgnoreCase<E extends java.lang.Enum<E>>(java.lang.Class<E>, java.lang.String) public static parseIgnoreCase(Ljava/lang/Class;Ljava/lang/String;)Ljava/lang/Enum;

L9

LINENUMBER 35 L9<br>INVOKESTATIC com/qooqle/common/base/Joine ALOAD 2 INVOKEVIRTUAL com/google/common/base/Joi $\sqrt{\phantom{a}}$  \[Ljava/lang/Object;)Ljava/lang/String; **AASTURE** 

 $\sqrt{a}$ va/lang/String;)Lcom/google/common/<u>base/Joiner;</u>

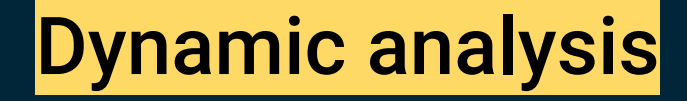

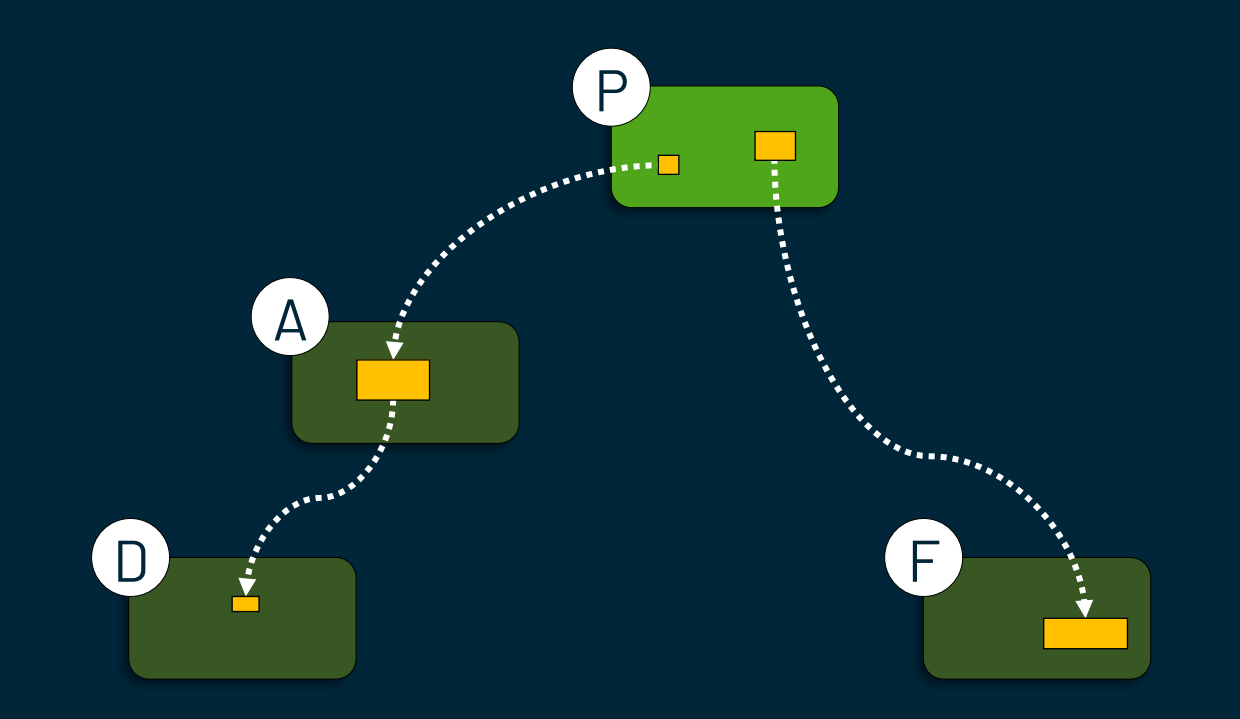

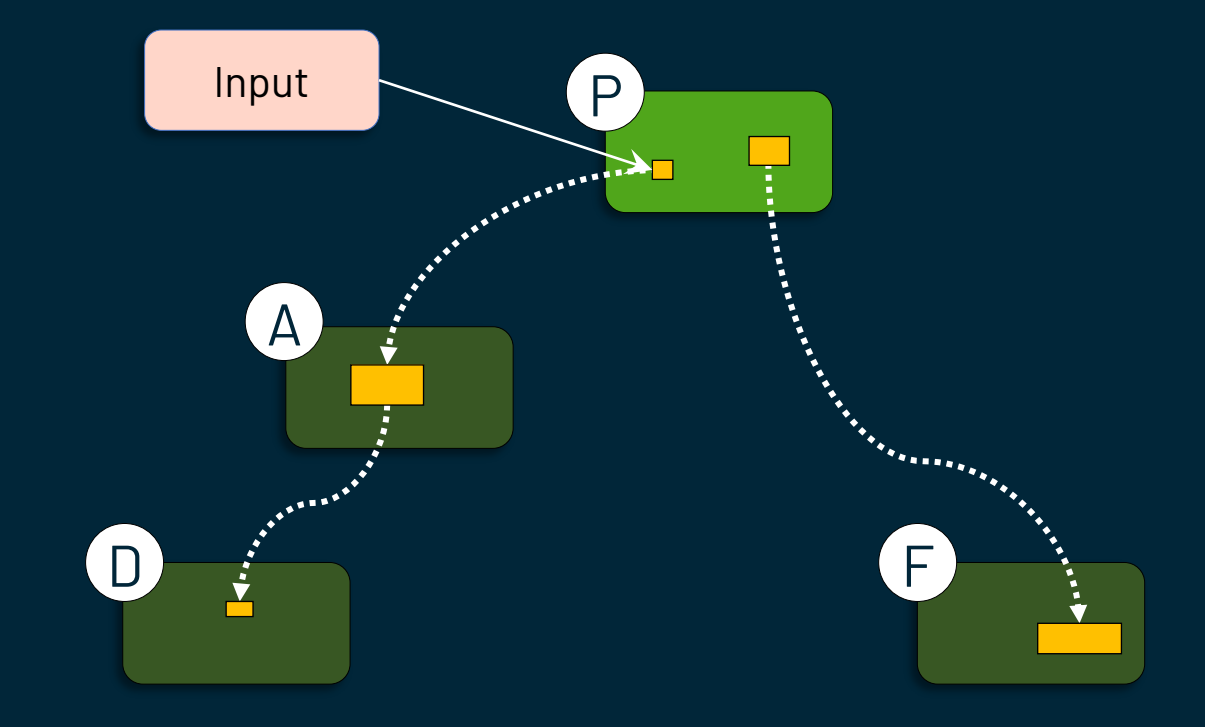

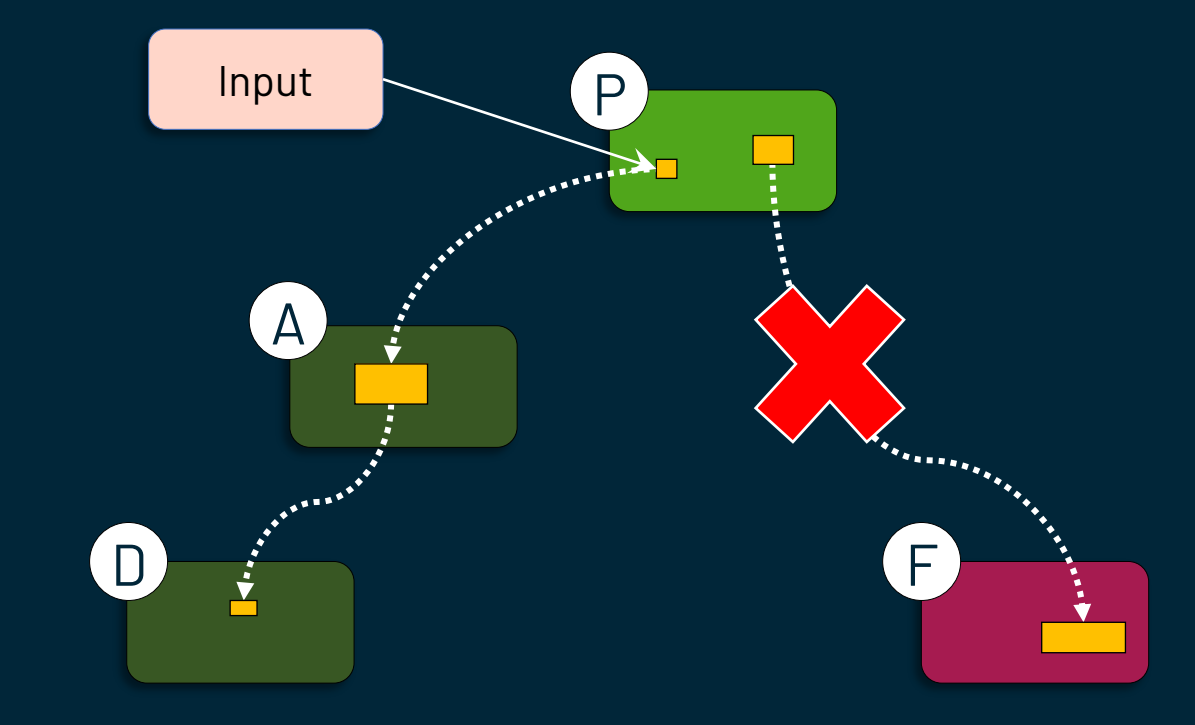

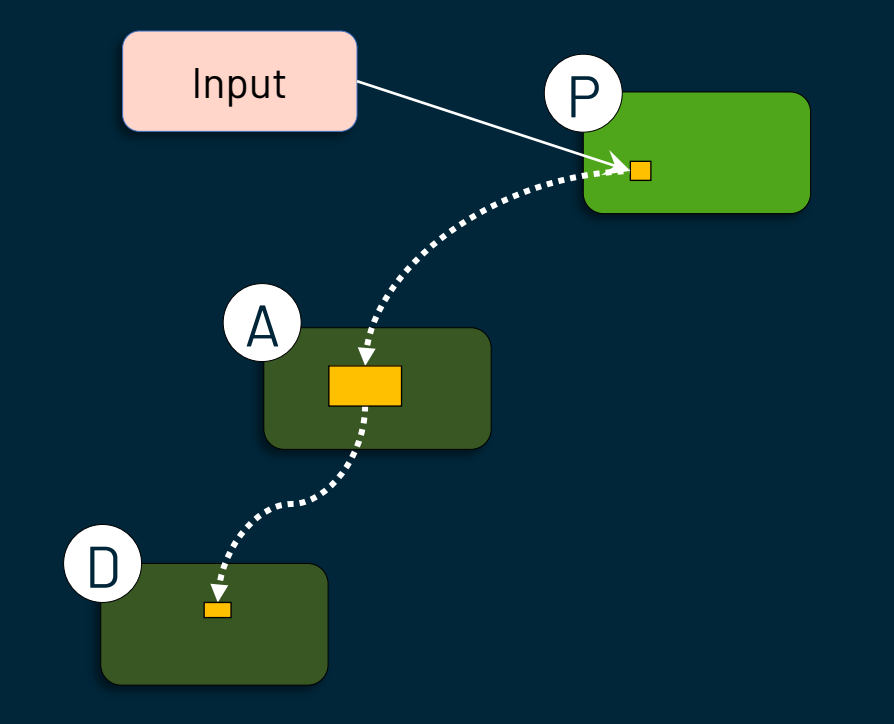

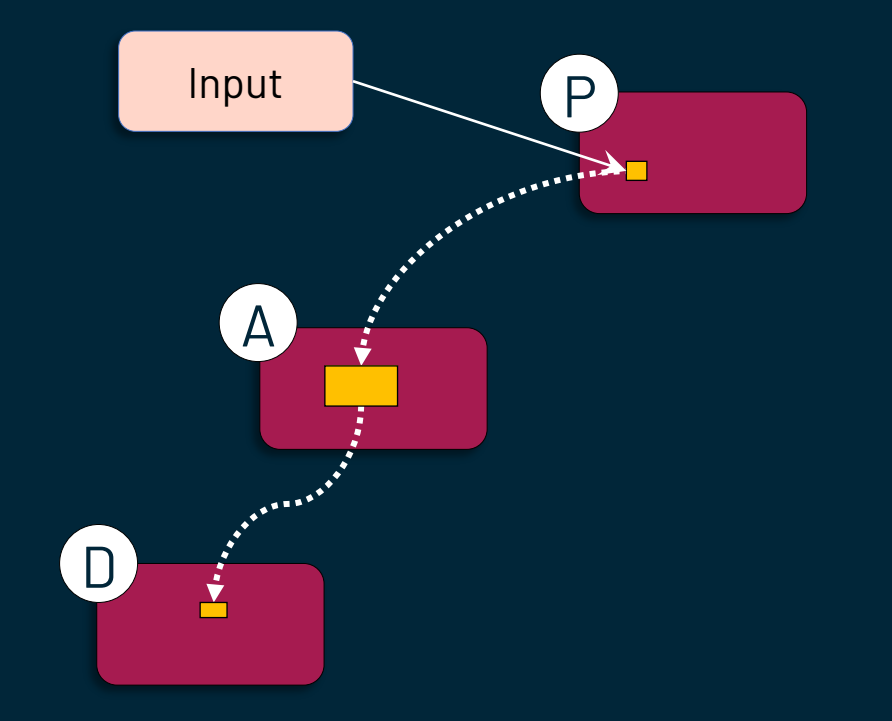

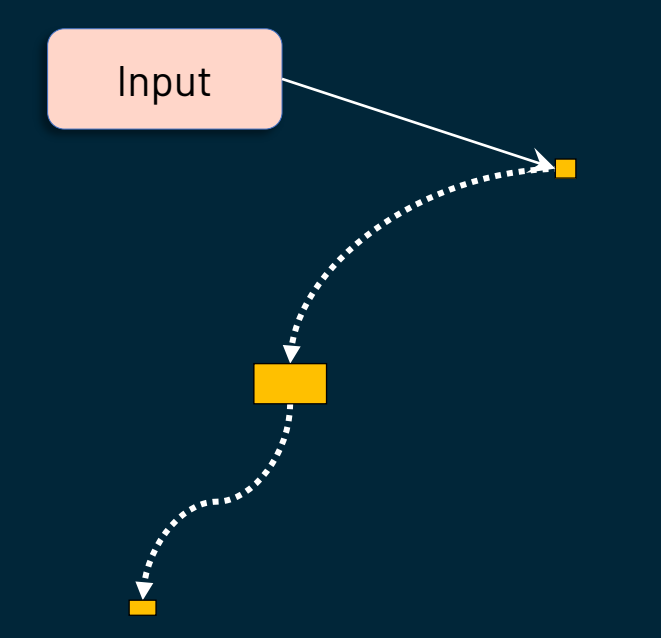

П

 $\blacksquare$ 

52

 $\blacksquare$ 

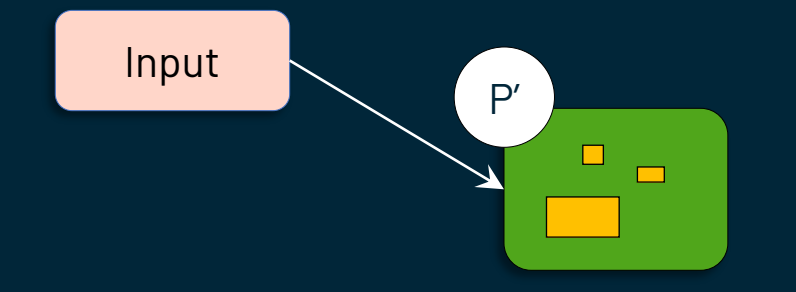

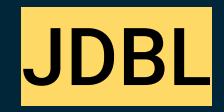

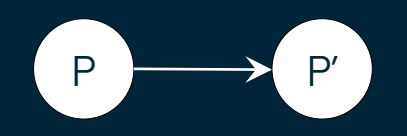

- Relies on code-coverage tools to collect bytecode usage information at runtime.
- Automatically removes unused methods, classes, and dependencies in Java projects.
- Open source (https://github.com/castor-software/jdbl)

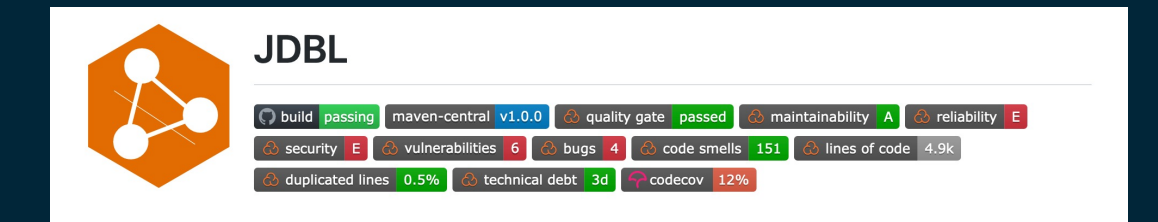

### Debloating with JDBL

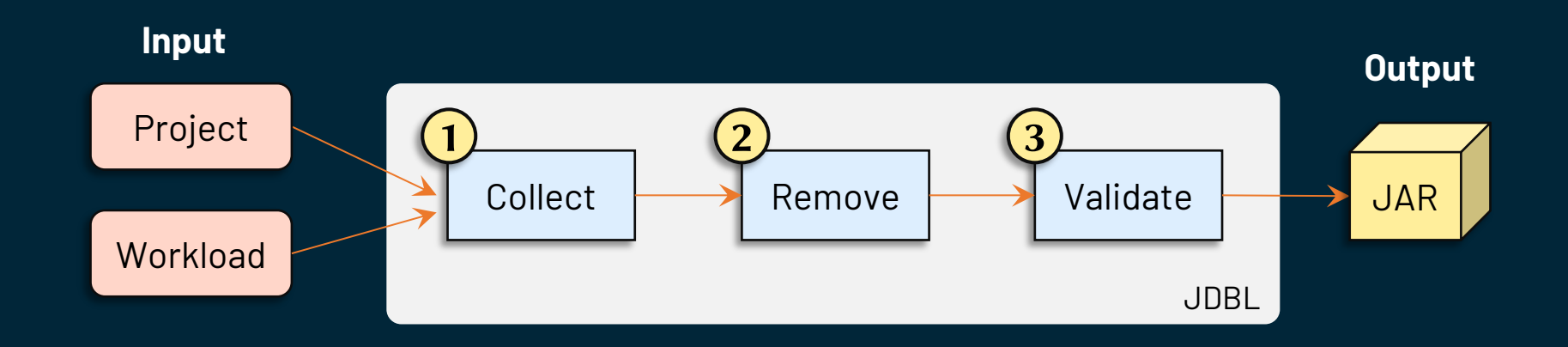

### Experiment (debloating libraries)

P = Original library P' = Debloated library

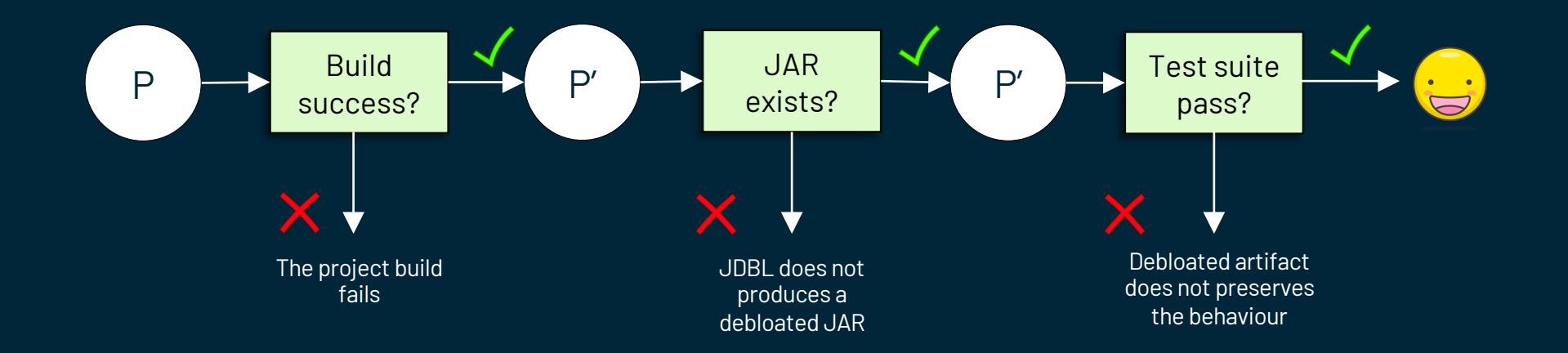

### Result (debloating libraries)

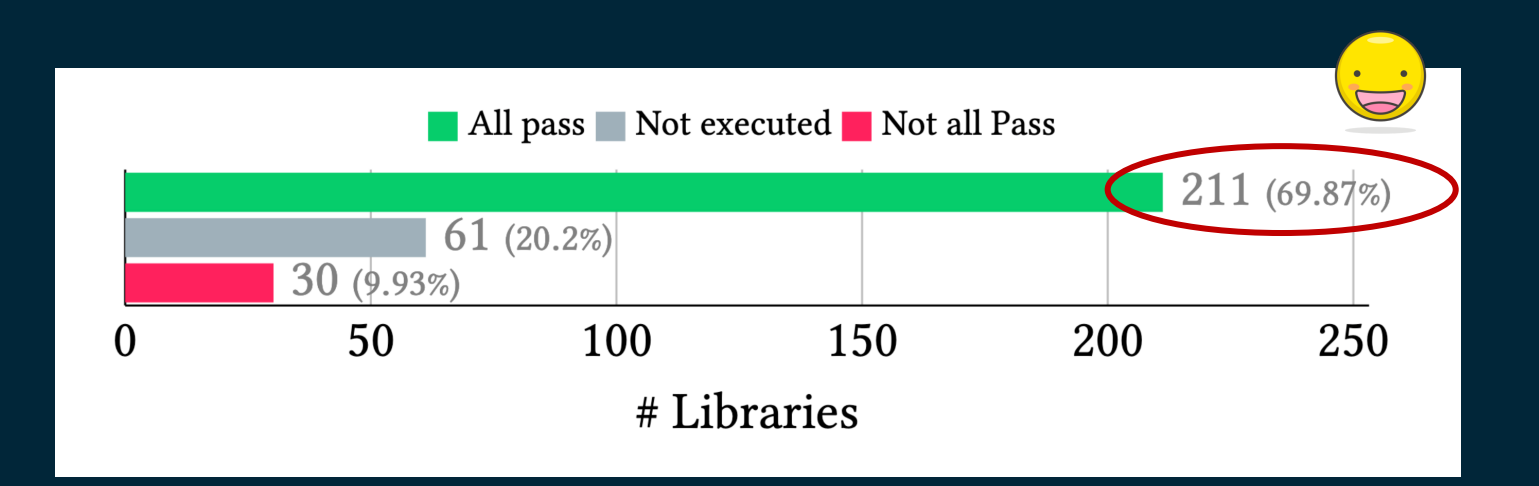

### Result (debloating libraries)

#### **Removed\* Methods** Classes Dependencies 59% 60% 20%

\*211 debloated libraries

### Experiment (impact on clients)

#### $C_P$  = Client of original library P  $C_{P'}$  = Client of debloated library P'

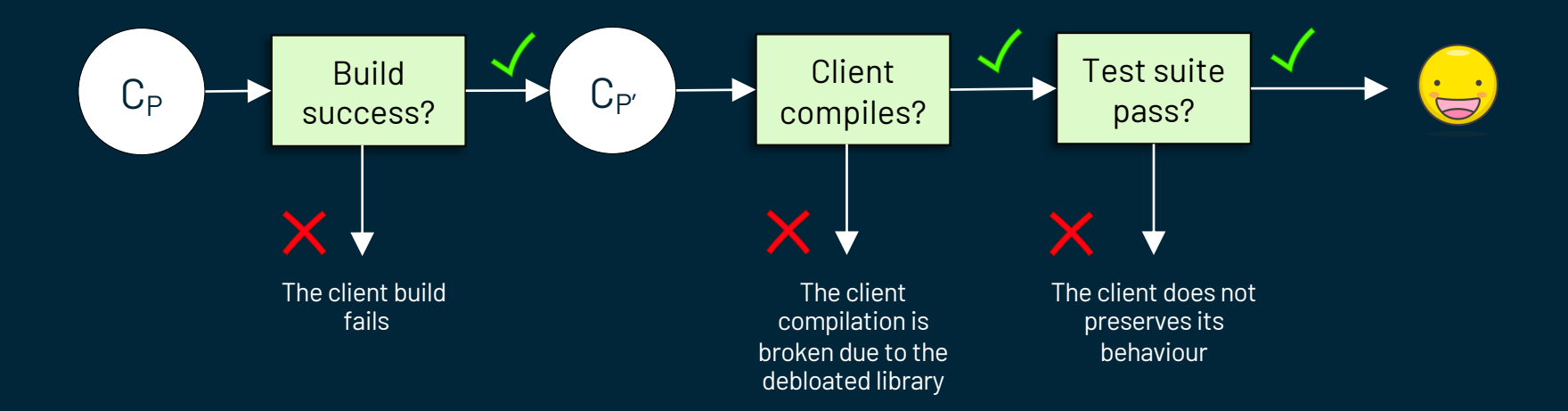

## Result (impact on clients)

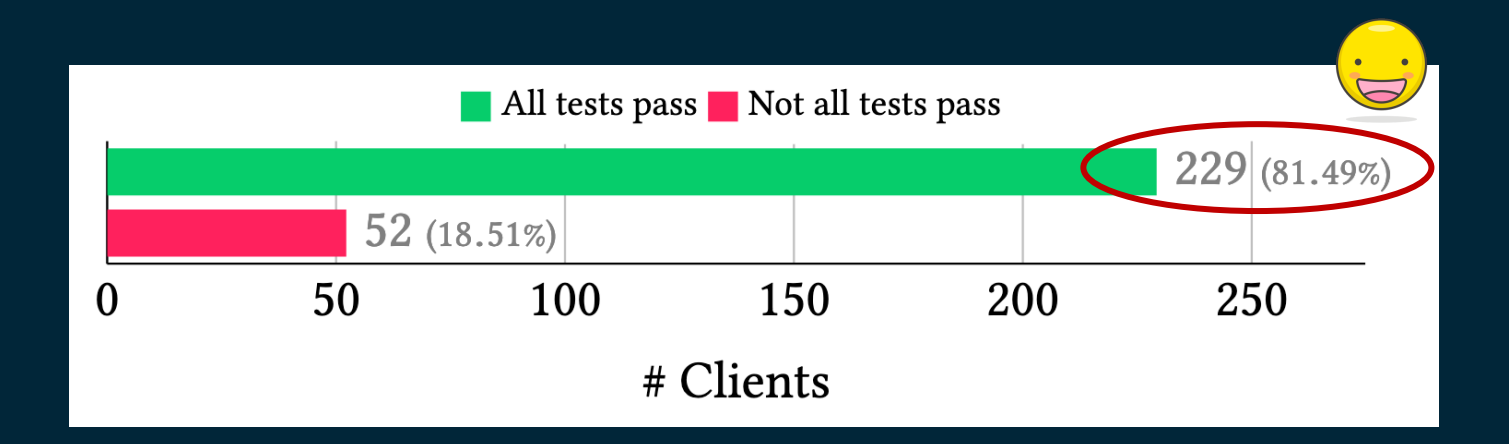

## Part #4: Lessons learned

### Lessons learned

- Debloating Java dependencies is a relevant problem.
- Debloating Java bytecode is challenging.
- Debloating real-world applications, automatically, is not the same than debloating hand-picked projects.
- Guaranteeing the safety of the debloating procedure is difficult.

# Part #5: Conclusion

### **Conclusion**

- Maven dependencies are bloated as a consequence of:
	- Transitive dependencies
	- Heritage mechanism of multi-module projects
	- Limited engineering of configuration files (*pom.xml*)
- Software developers care about bloated dependencies.
- Coverage-based debloating is a promising technique that advances the state-of-the-art of Java bytecode debloating.

# Part #6: Future work

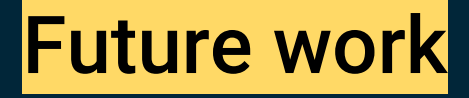

● Using debloating to specialize and diversify the software supply chain of third-party dependencies.  $D_1$ **Original** Variants

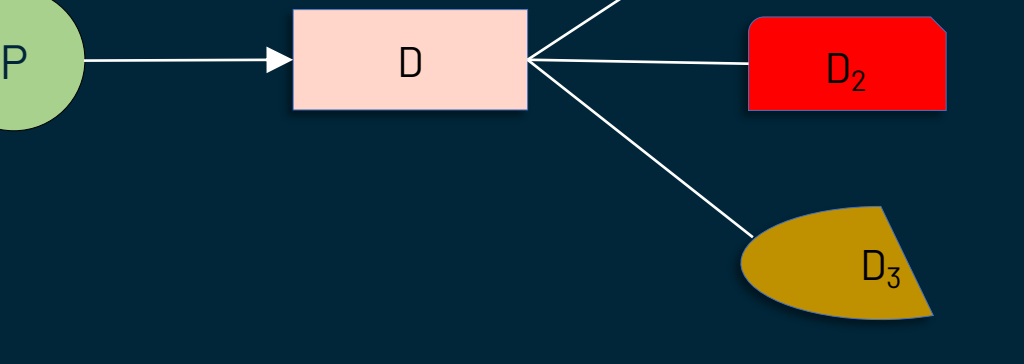

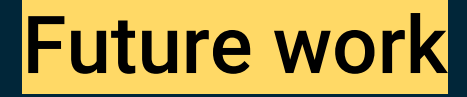

● Debloating applications with respect to usage profiles collected in production environments. Variants

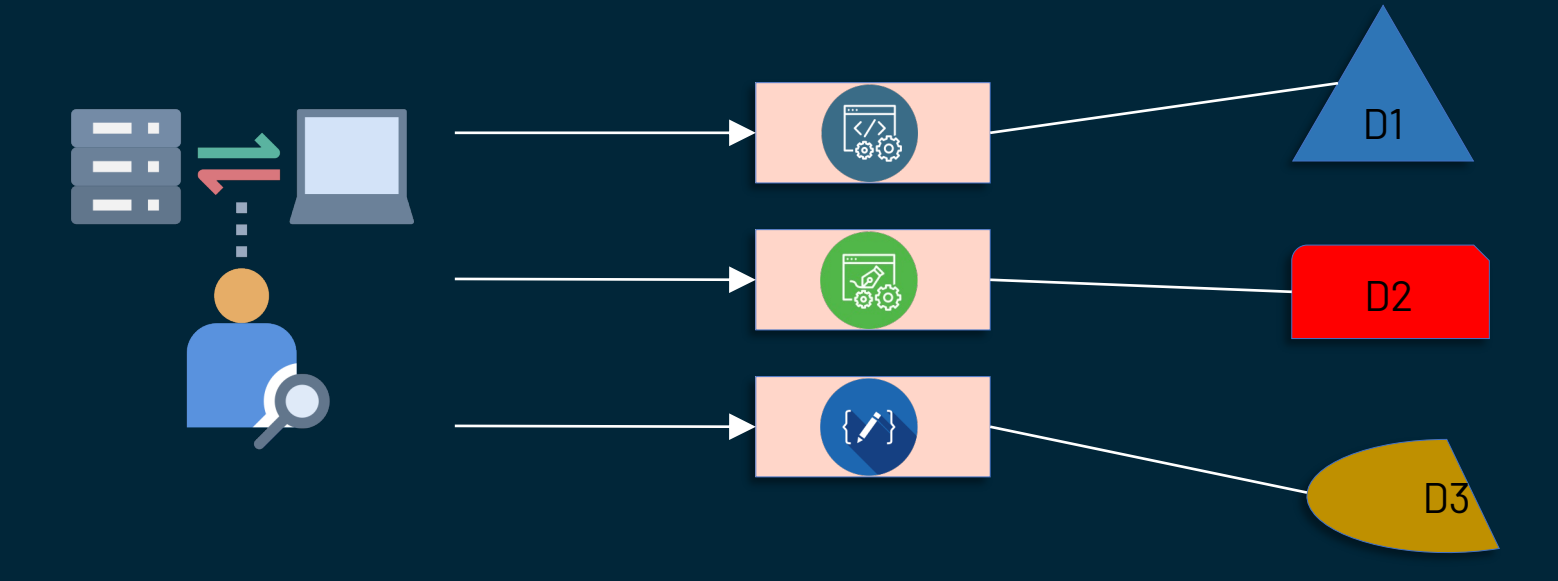

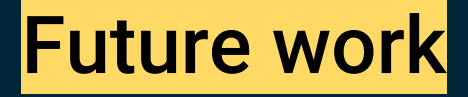

● Extending the debloating techniques to cover other layers

#### of the software stack.

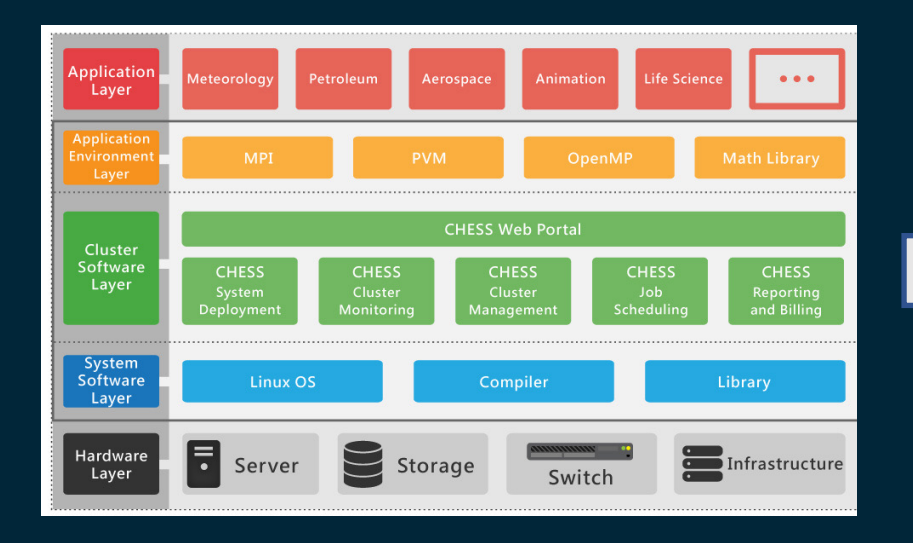

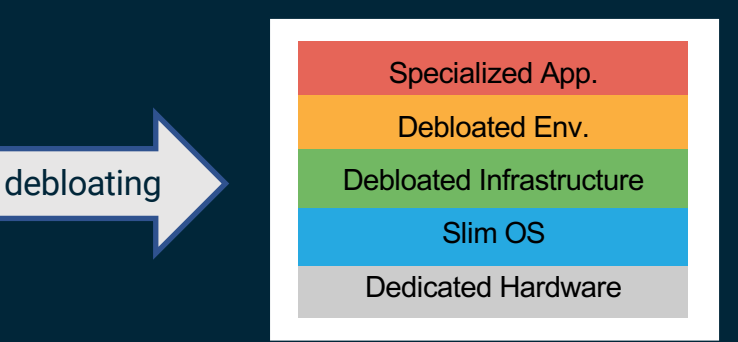

### **Publications**

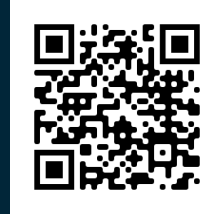

- The Multibillion Dollar Software Supply Chain of Ethereum. *IEEE Computer*, 2022.
- \* Coverage-Based Debloating for Java Bytecode. *TOSEM*, 2022.
- \* A Comprehensive Study of Bloated Dependencies in the Maven Ecosystem. *EMSE*, 2021.
- \* A Longitudinal Analysis of Bloated Java Dependencies. *ESEC/FSE,* 2021.
- The Emergence of Software Diversity in Maven Central. *MSR*, 2019.

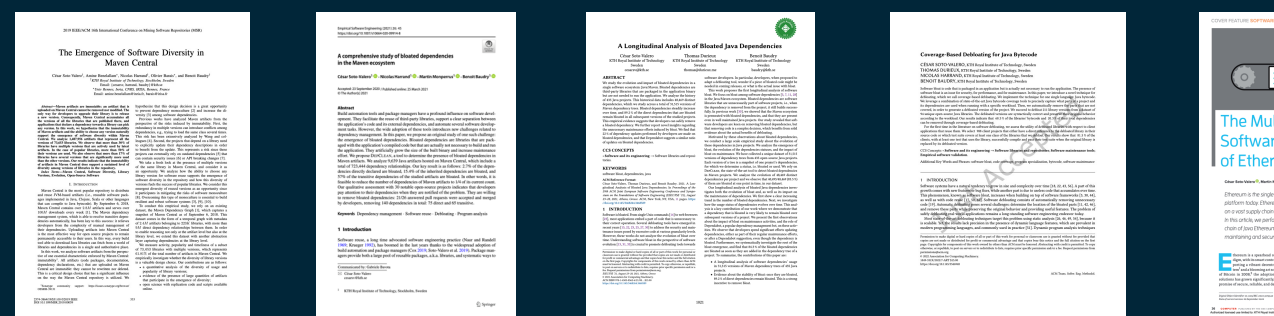

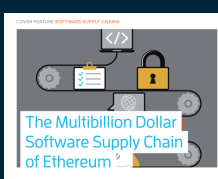

#### cesarsv@kth.se